# **setString()**

This function creates a variable for storing a **text** value, and directly **sets** a **value.**

This value will be immediately returned and can be accessed by the [getString\(\)](https://apps.decadis.net/pages/viewpage.action?pageId=29527666) function afterwards **wit hin** the **same expression.**

#### **Syntax**

setString(variableName, value) #Output: Text

### Examples

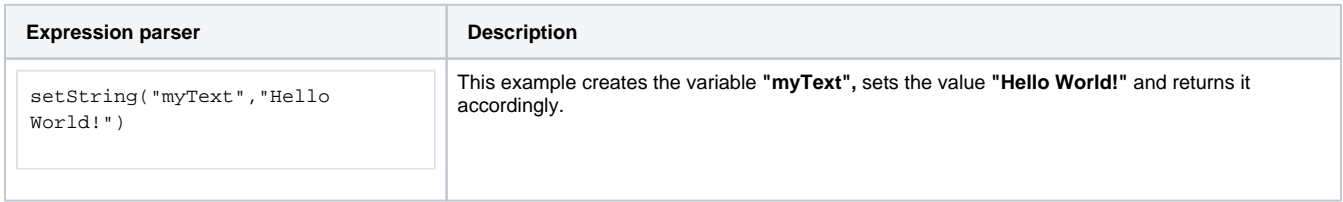

### Additional information

#### Parameters used in this function

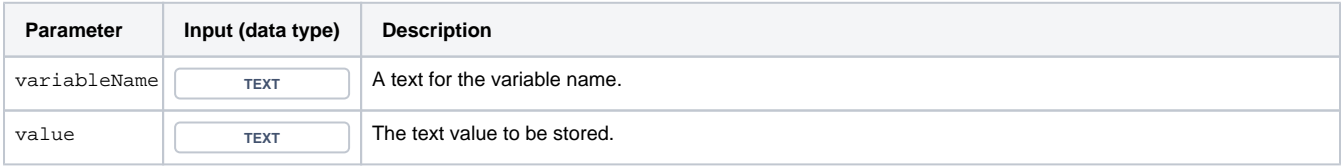

## **Output**

This function returns a TEXT

To **retrieve** the value stored in the variable, use the function [getString\(\)](https://apps.decadis.net/pages/viewpage.action?pageId=29527666) **within the same expression**.

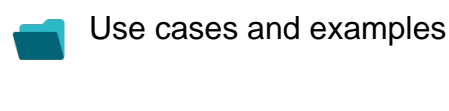

**Use case**

No content found.